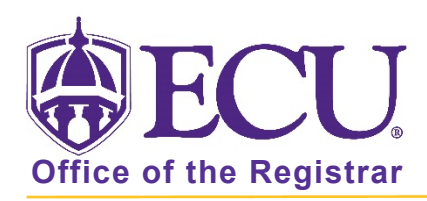

## Overview of scheduling course sections in Banner 9

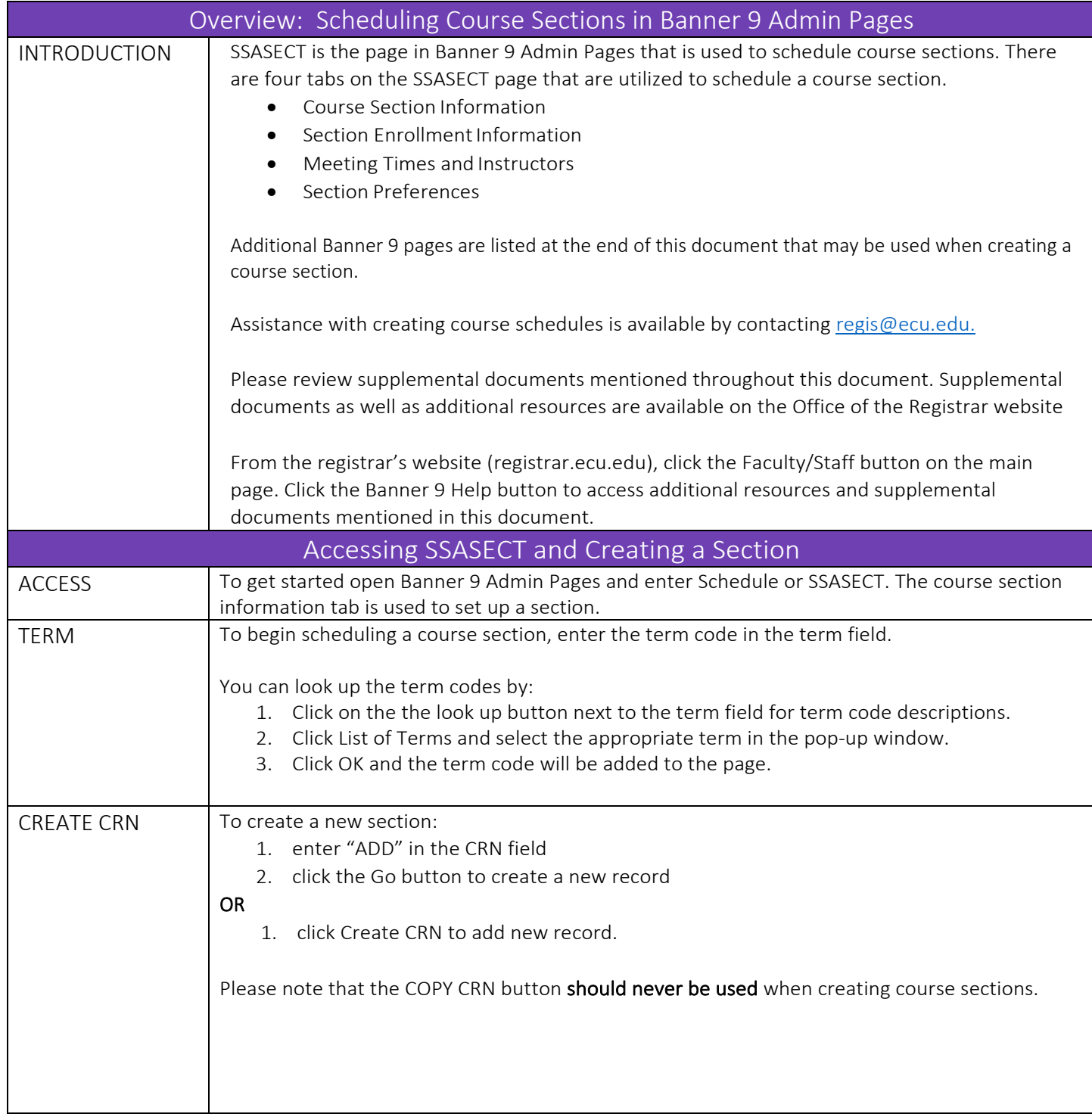

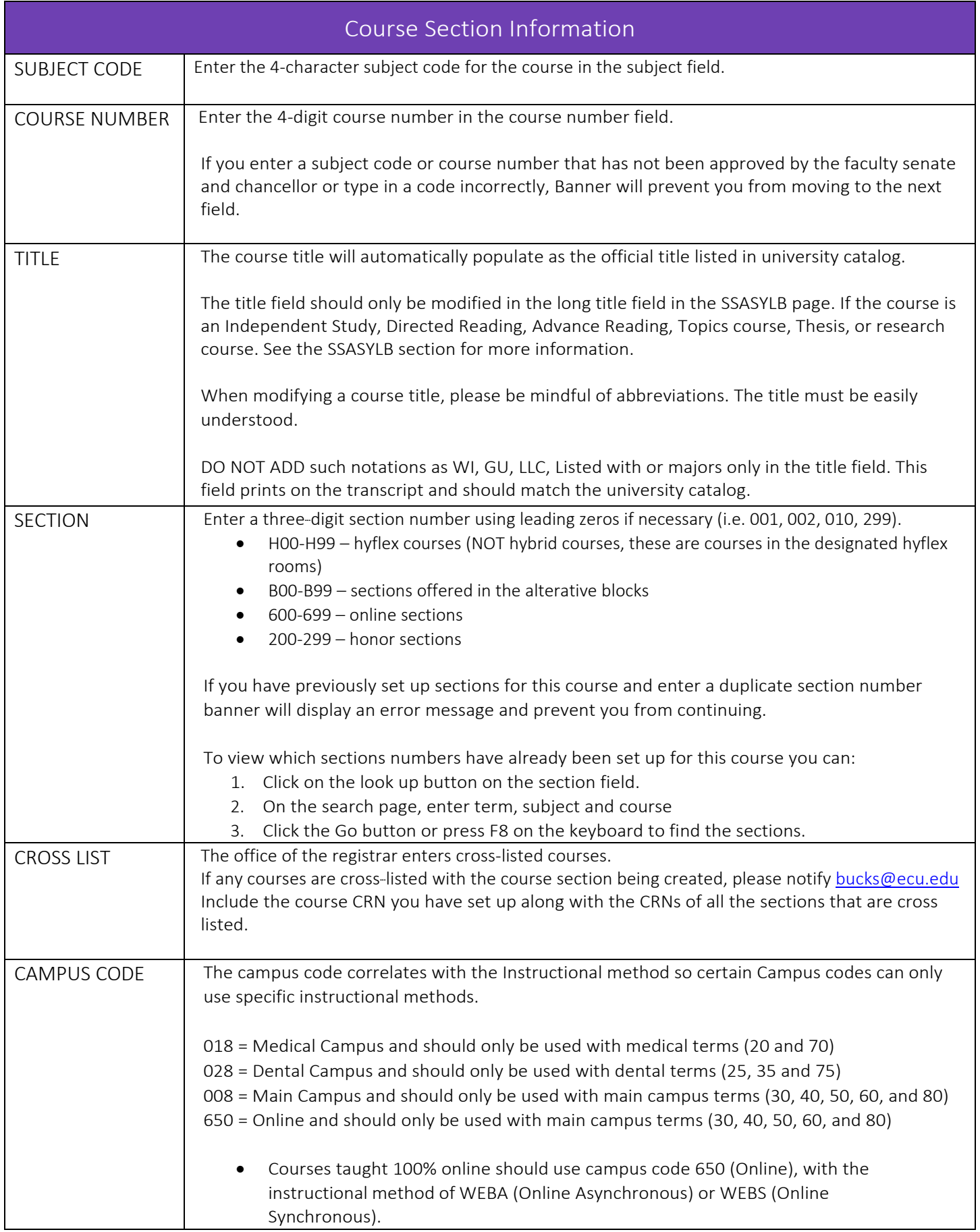

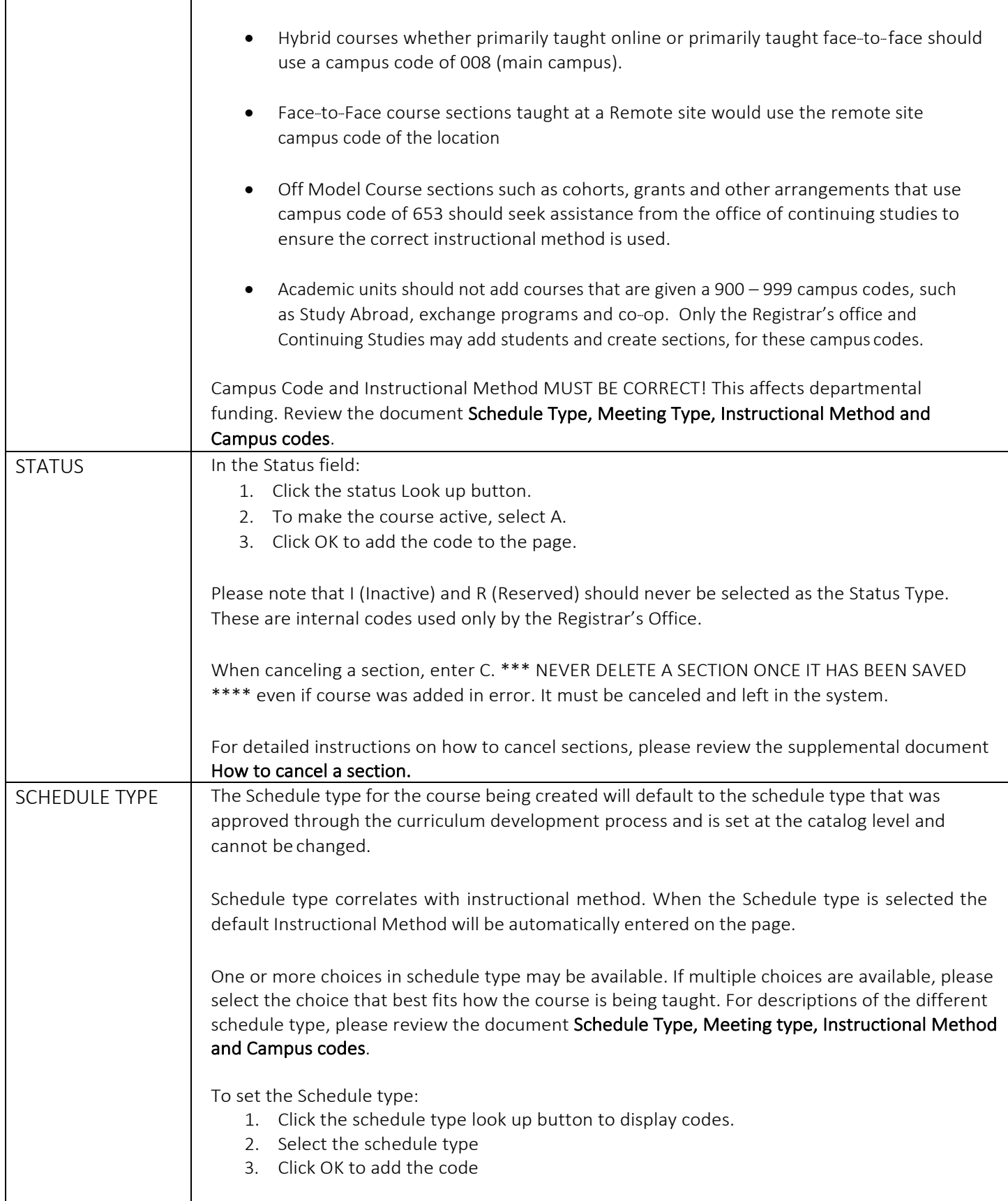

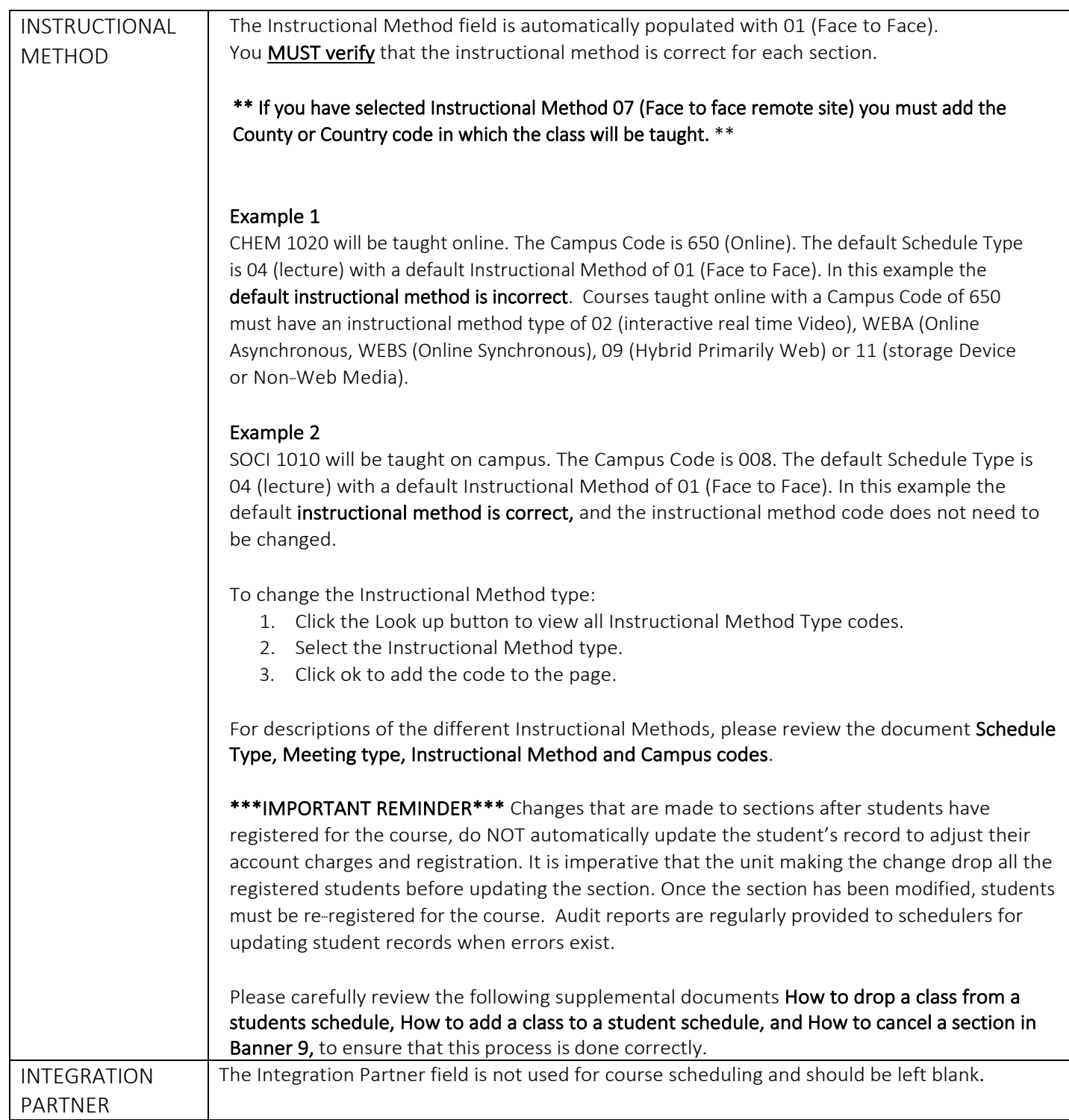

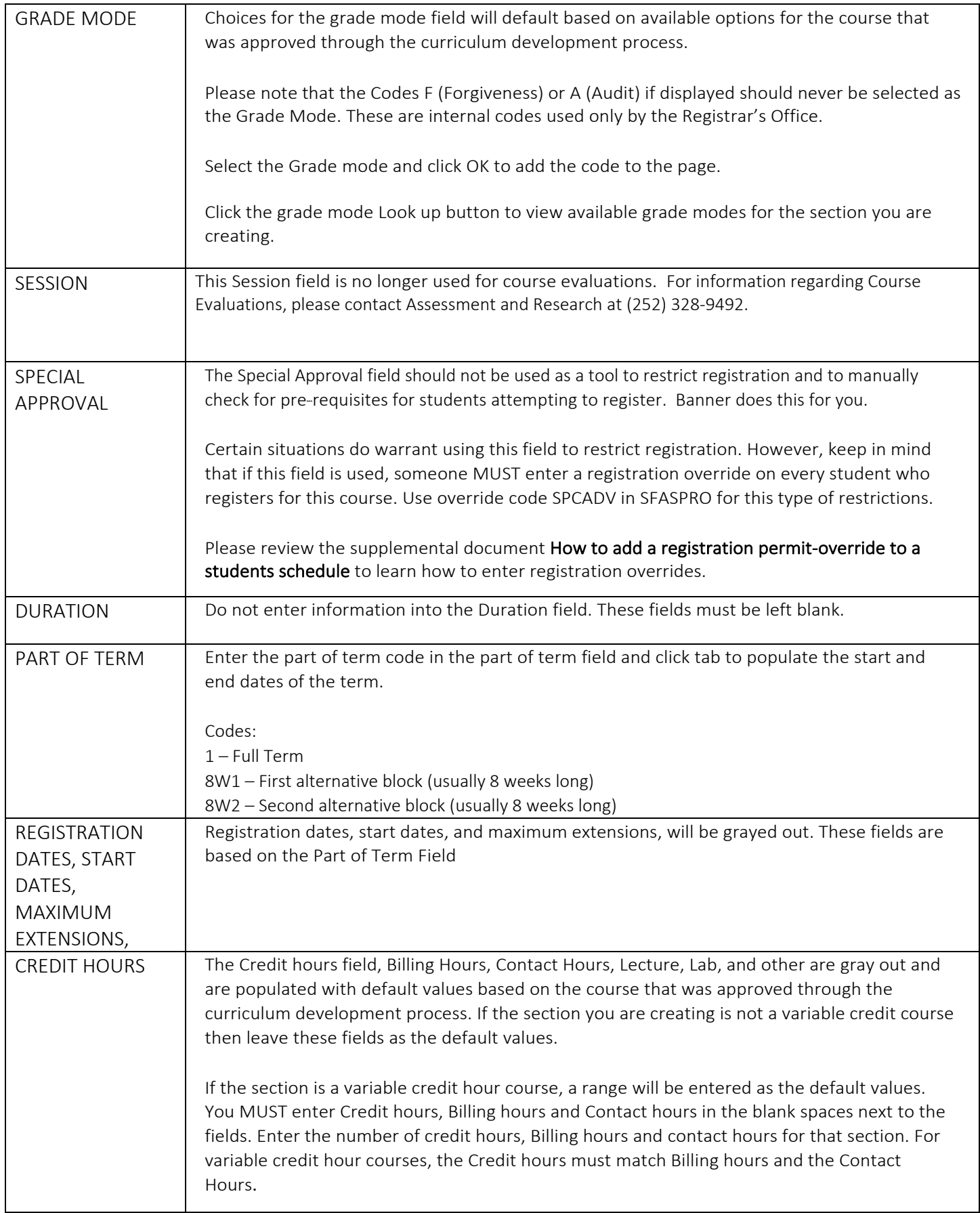

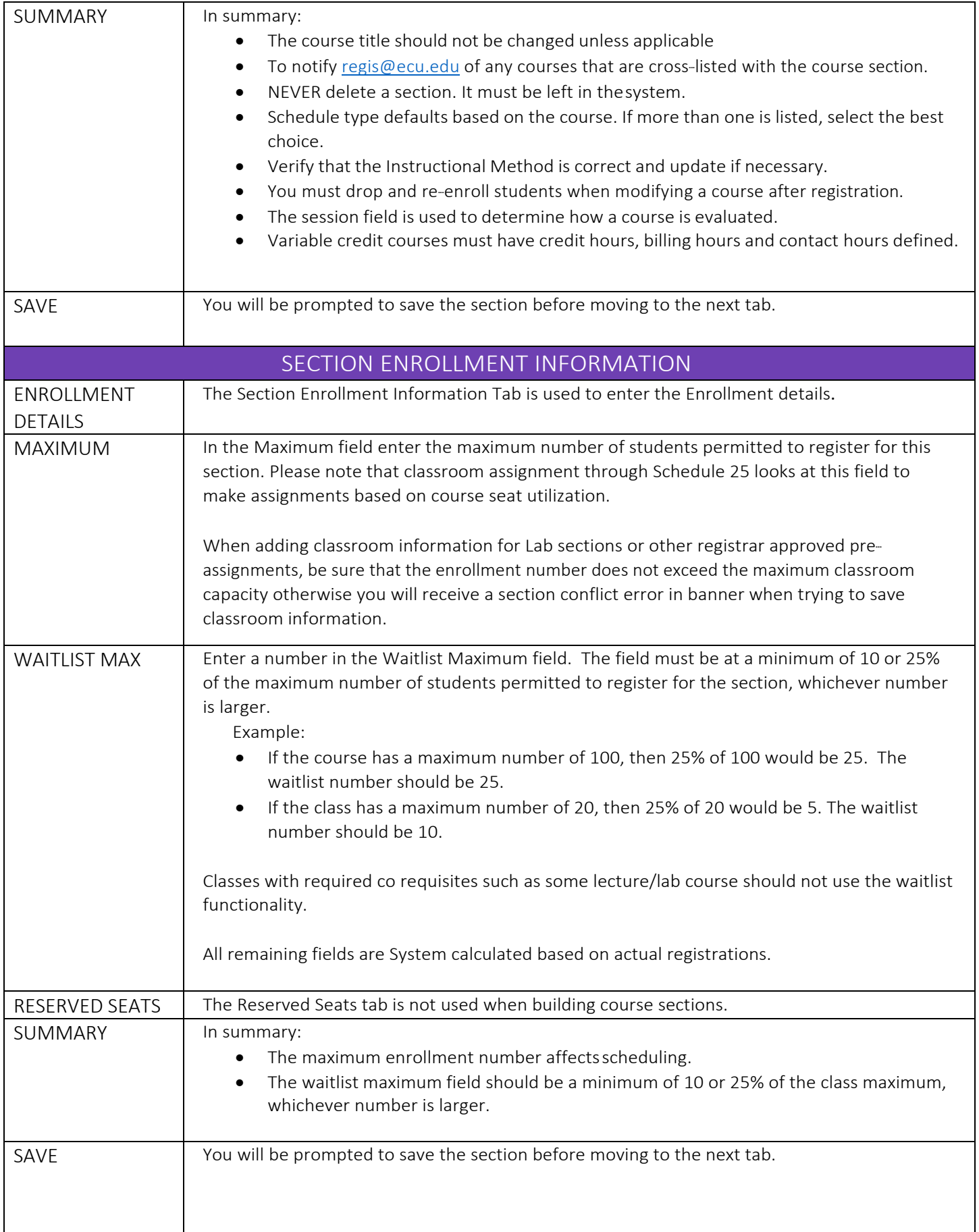

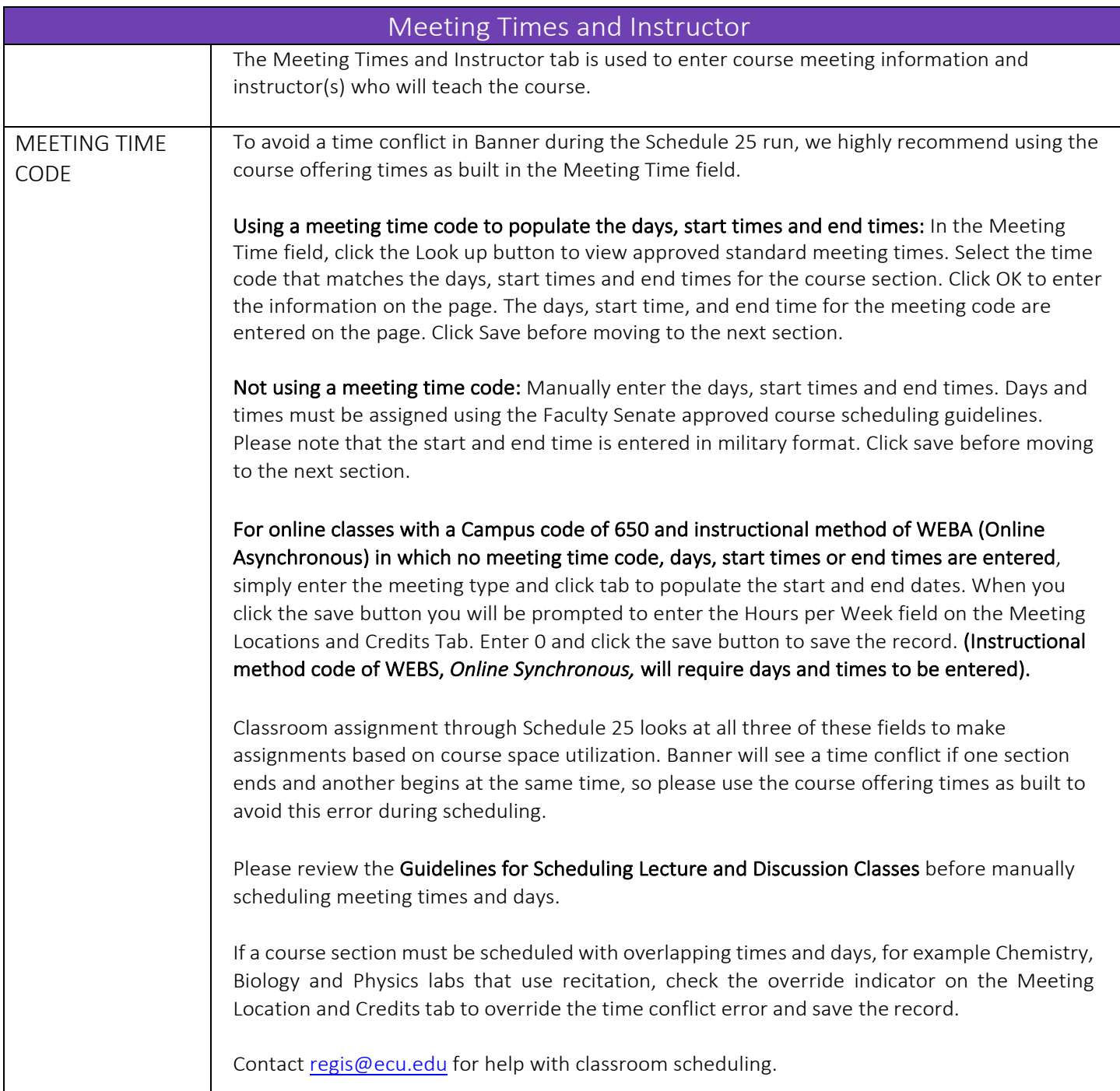

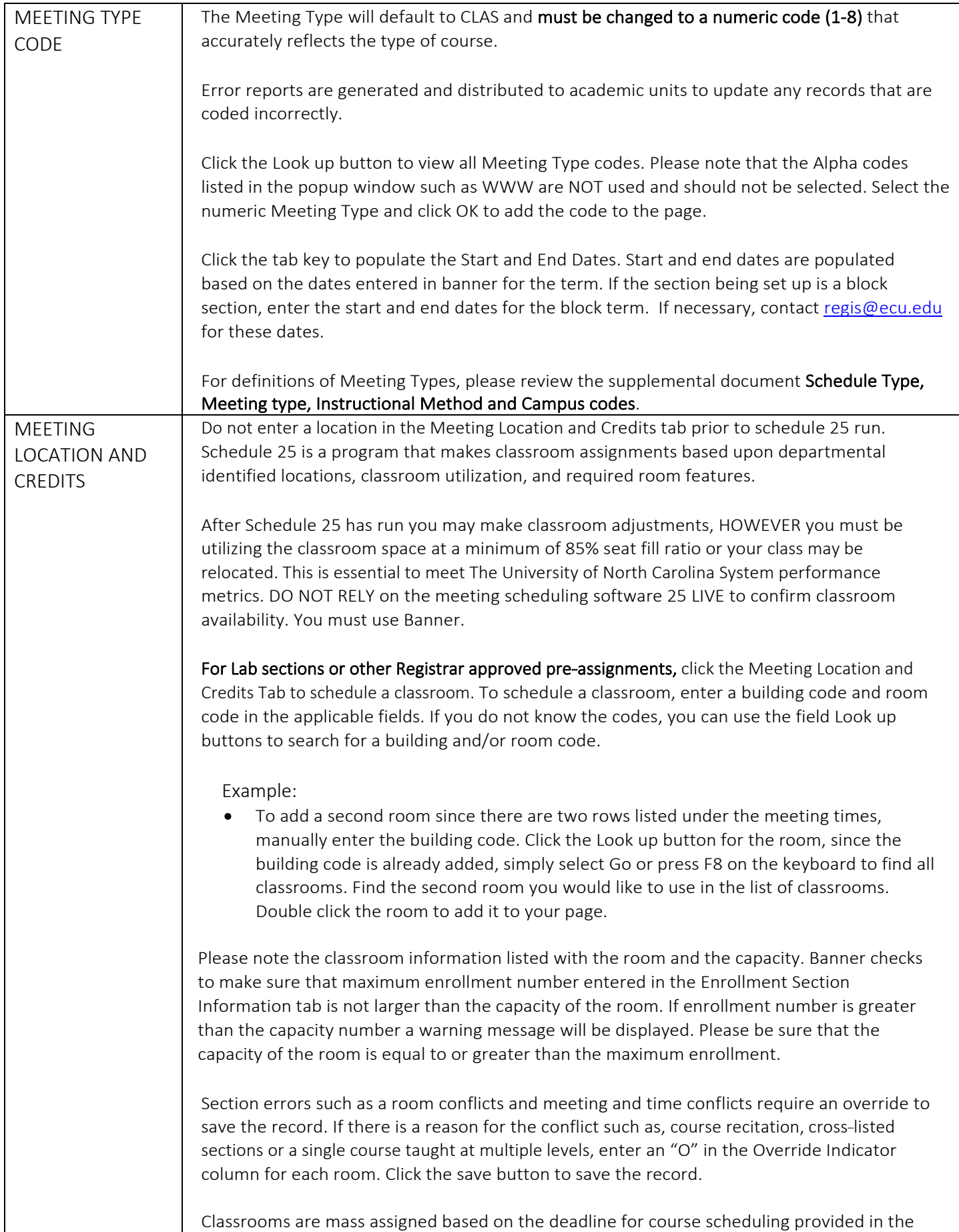

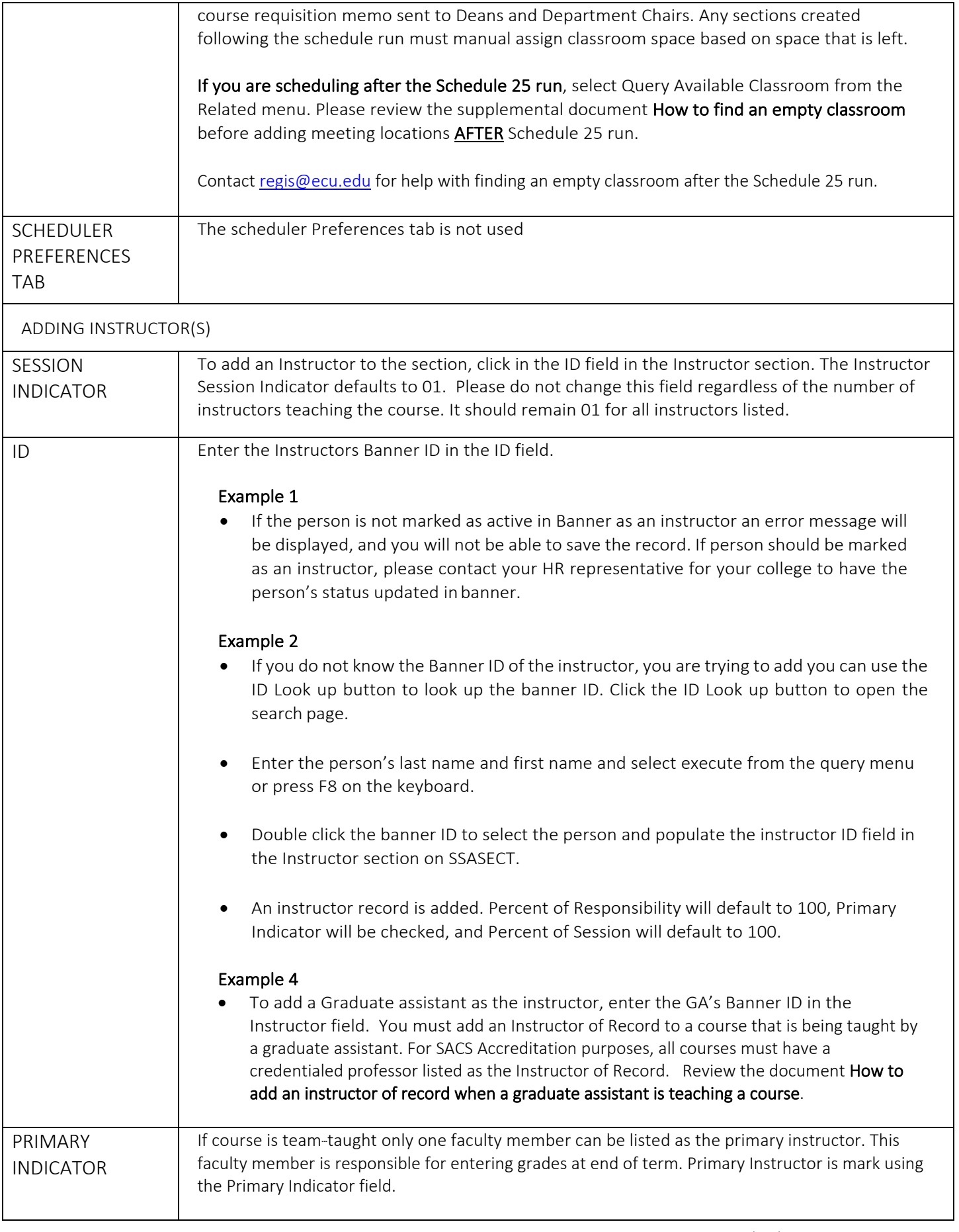

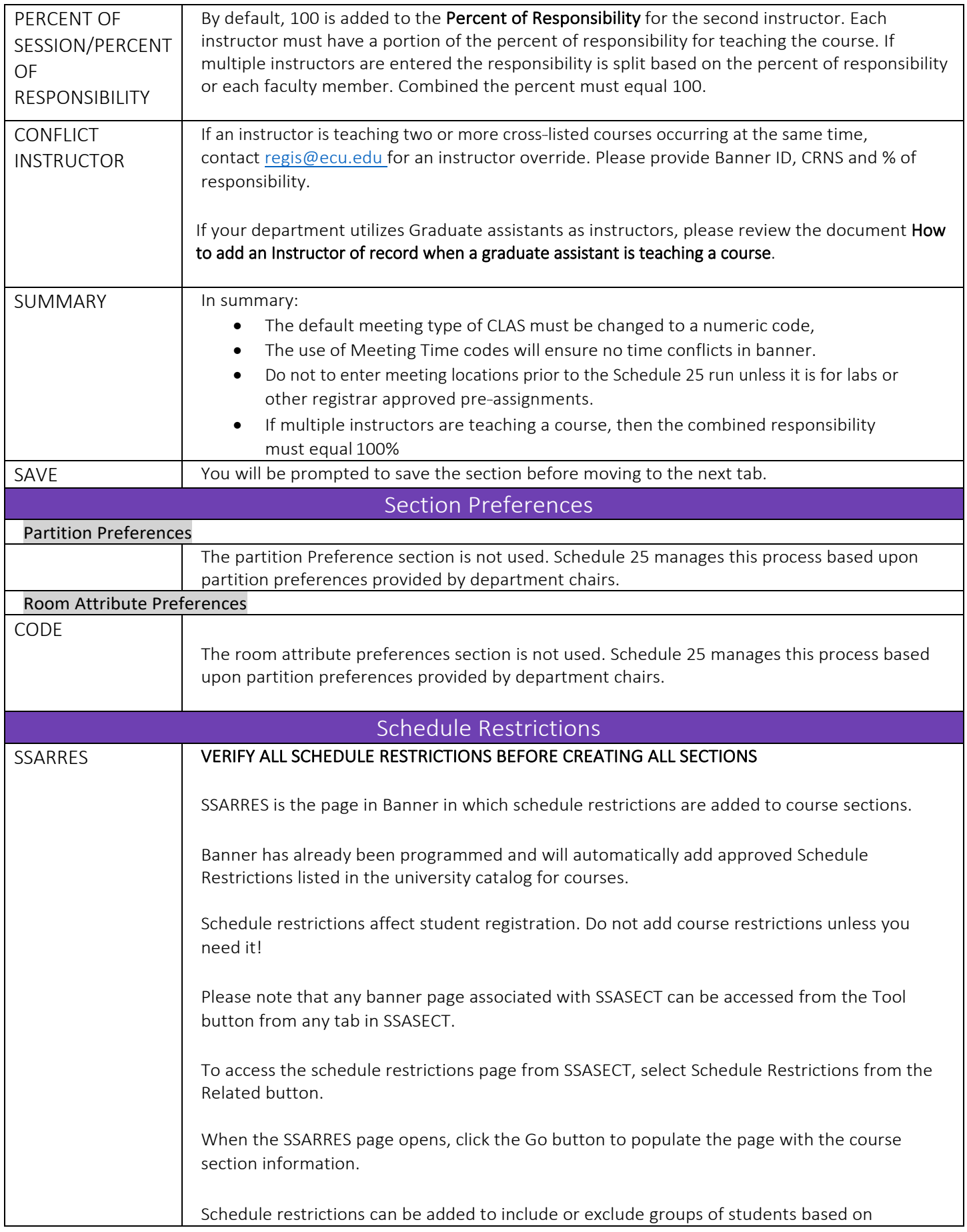

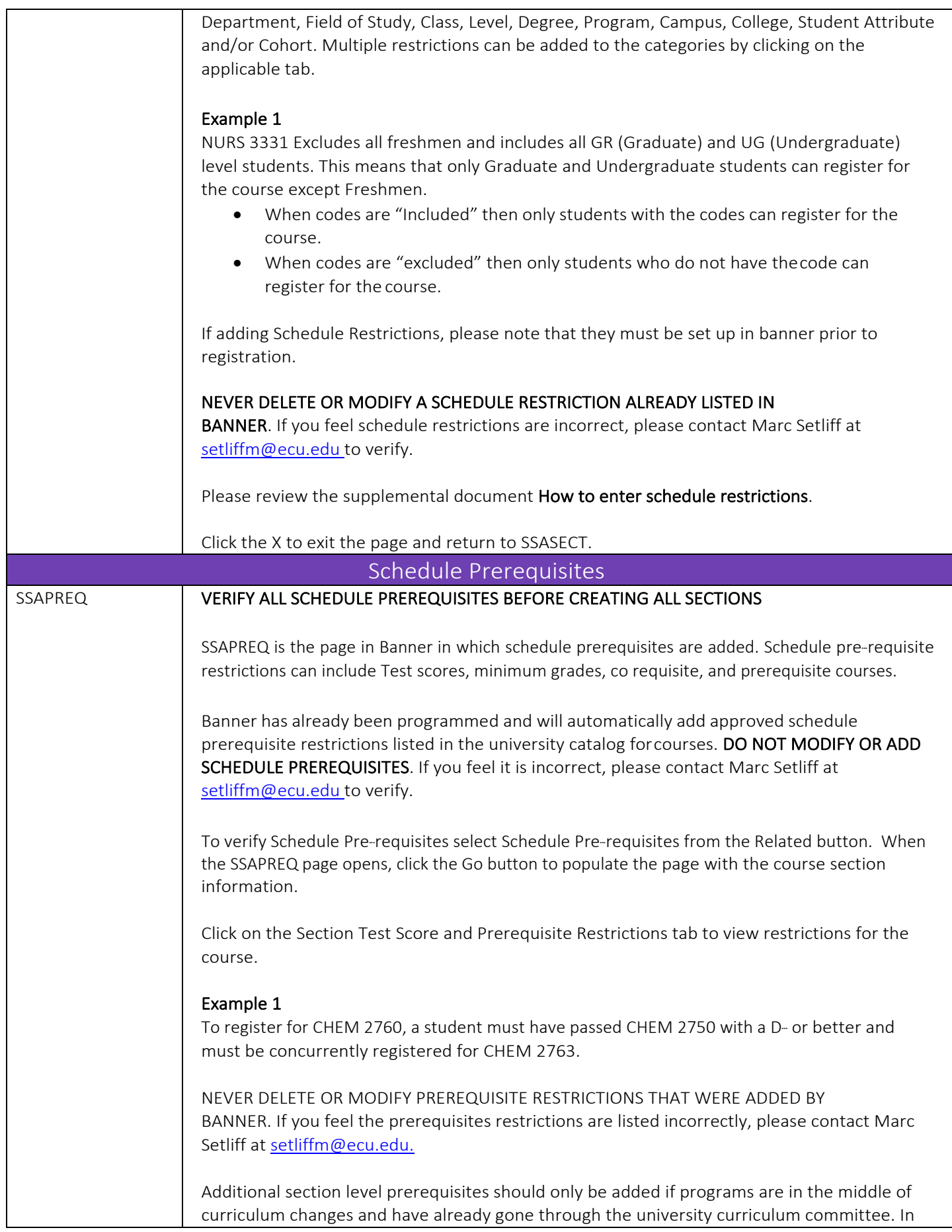

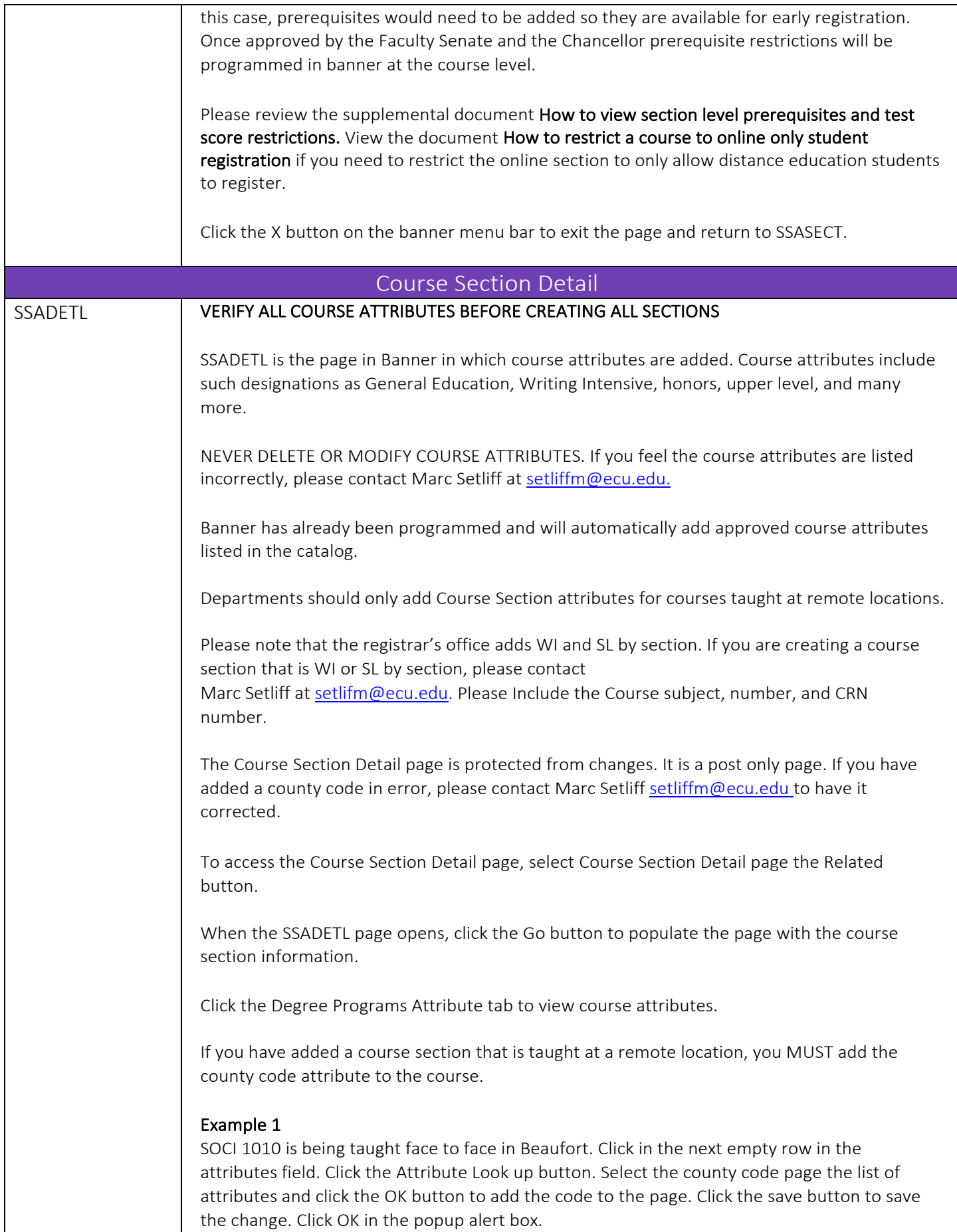

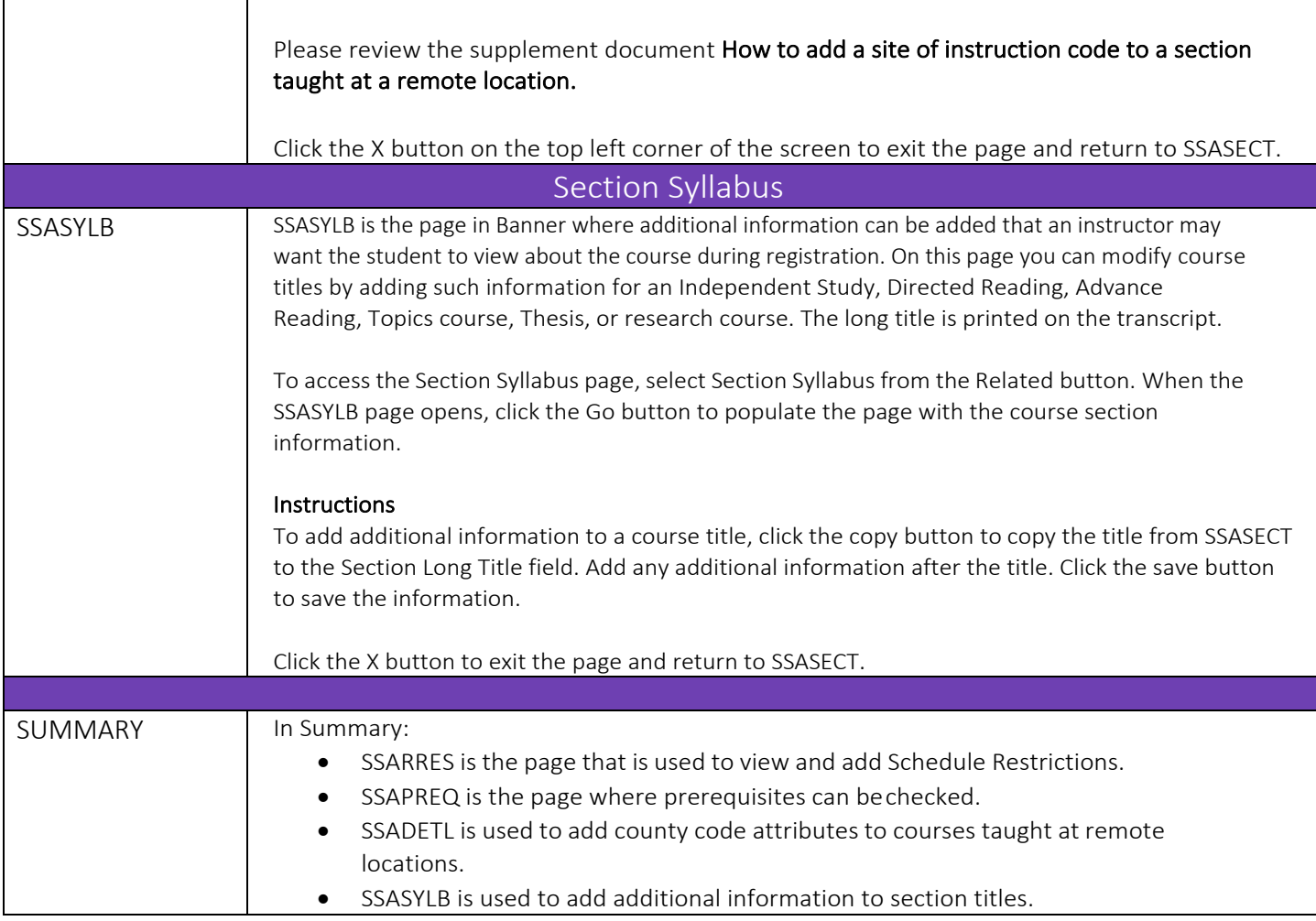